# ADMINISTRATIVE GUIDE FOR SHAREHOLDERS

# Barakah Offshore Petroleum Berhad – Extraordinary General Meeting

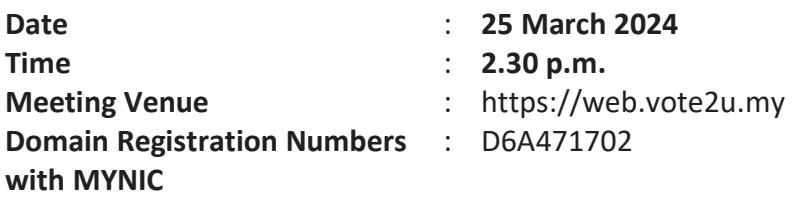

Considering the encouragement of the Securities Commission Malaysia, the Extraordinary General Meeting ("EGM") will be held virtually and online remote voting using the Remote Participation and Voting Facilities ("RPV").

We strongly encourage our Shareholders whose names appear on the Record of Depositors as at 19 March 2024 and holders of proxy for those shareholders to participate in the virtual EGM and vote remotely at this EGM. In line with the Malaysian Code on Corporate Governance Practice 12.3, this virtual EGM will facilitate greater shareholder's participation (including posting questions to the Board of Directors and/or Management of the Company) and vote at the EGM without being physically present at the venue. For shareholders who are unable to participate in this virtual EGM, you may appoint proxy(ies) or the Chairman of the Meeting as your proxy to attend and vote on your behalf at the EGM.

Kindly note that the quality of the live streaming is highly dependent on the bandwidth and stability of the internet connection of the participants (shareholders and proxies). Hence, you are to ensure that internet connectivity throughout the duration of the meeting is maintained while using RPV provided by Agmo Digital Solutions Sdn. Bhd. ("AGMO") via its Vote2U Online website at https://web.vote2u.my.

# PROCEDURES TO PARTICIPATE IN RPV

Please follow the Procedure to Participate in RPV as summarised below:

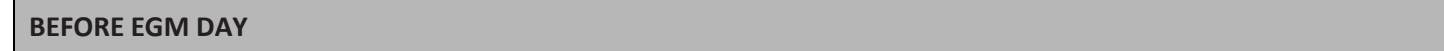

A: REGISTRATION

### Individual Shareholders

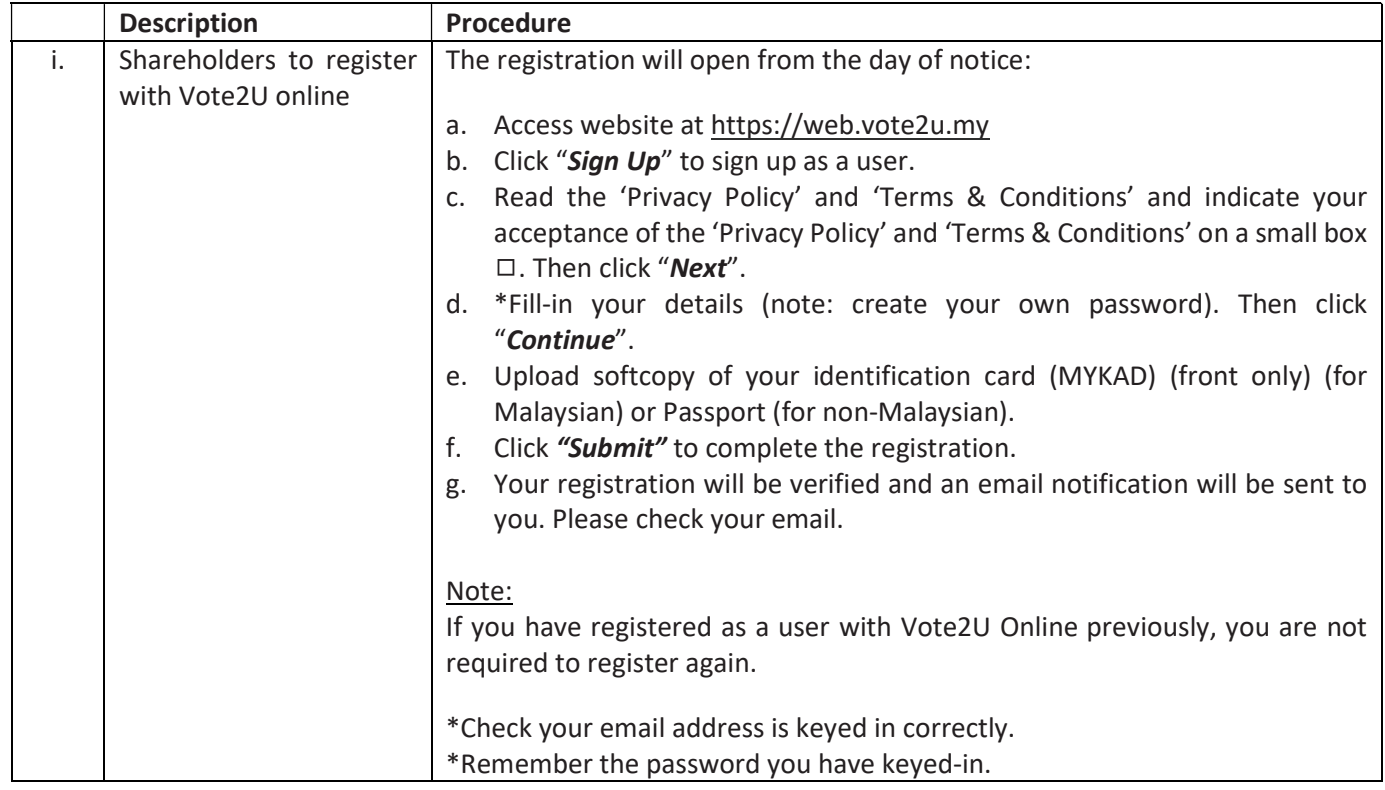

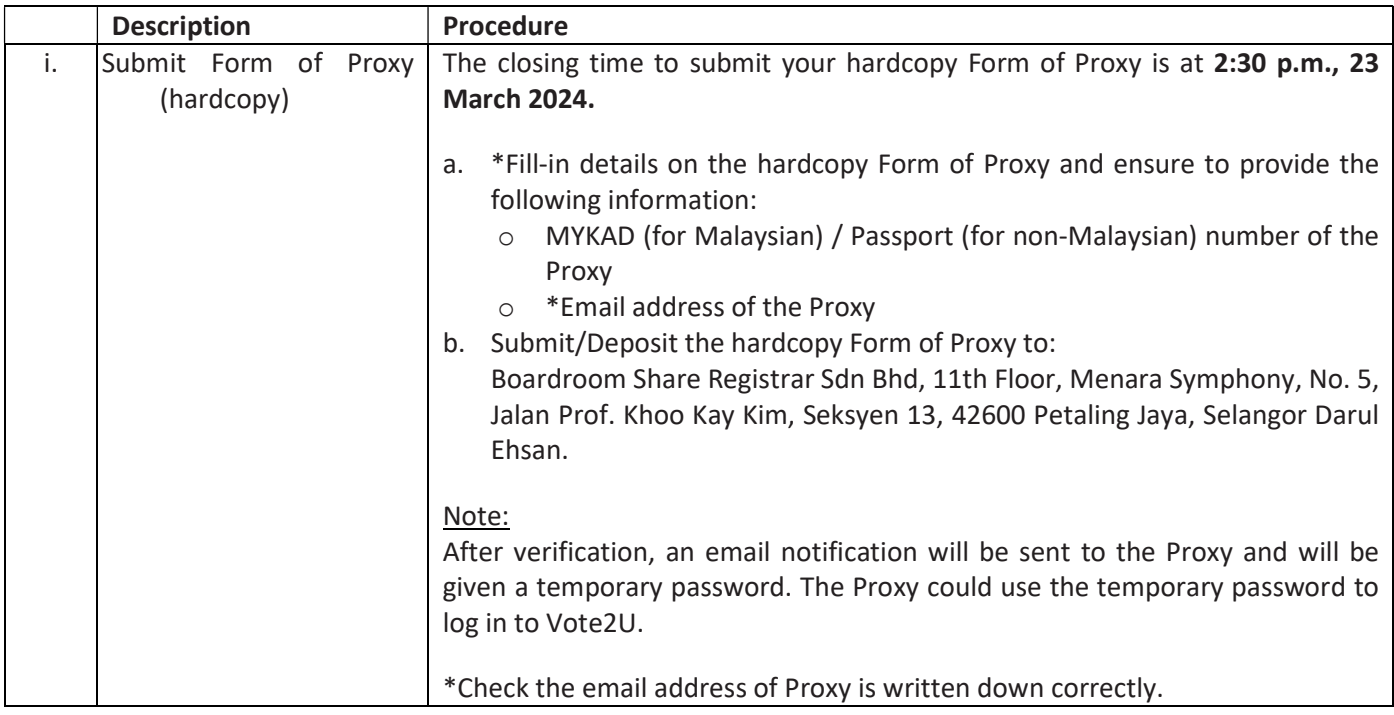

# Individual Shareholder / Corporate Shareholder / Nominees Company

Shareholders who appoint Proxy(ies) to participate in the virtual EGM must ensure that the hardcopy Form of Proxy is submitted not less than 48 hours before the time for holding the meeting or any adjourned meeting at which the person named in the instrument proposes to vote and in default, the instrument of proxy shall not be treated as valid.

# ON EGM DAY

# A: WATCH LIVE STREAMING

### Individual Shareholders & Proxies

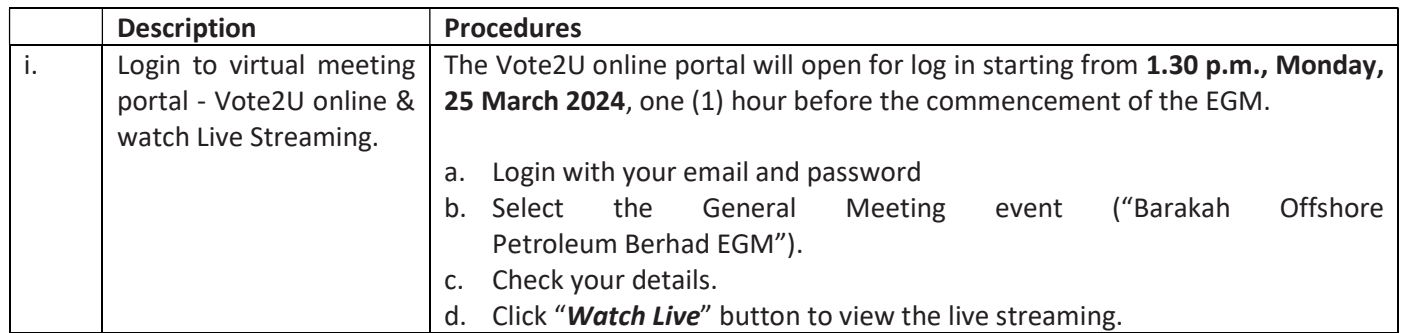

# **Individual Shareholders & Proxies**

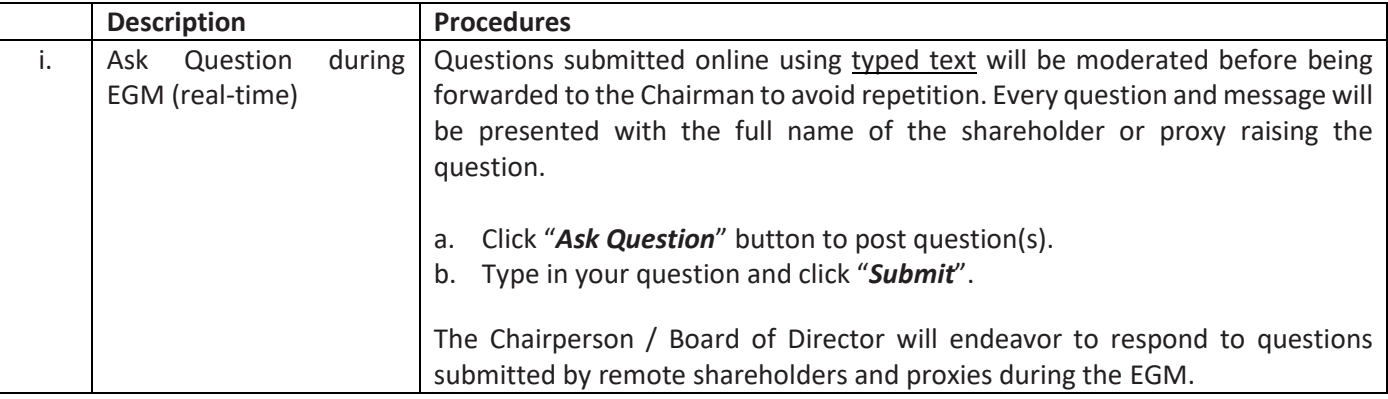

# **C: VOTING REMOTELY**

## **Individual Shareholders & Proxies**

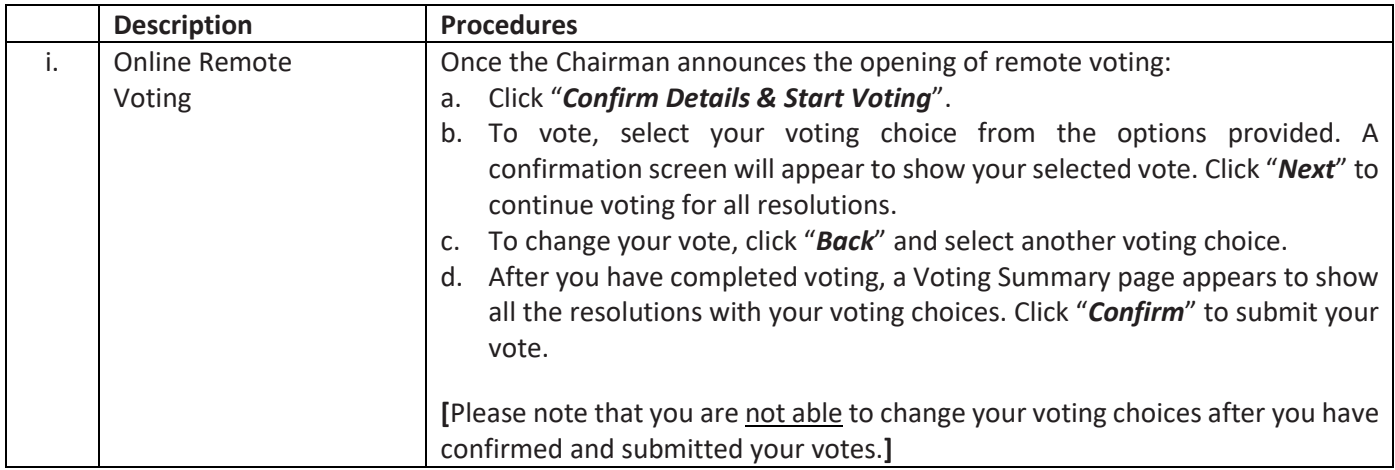

### **ADDITIONAL INFORMATION**

### **Voting Procedure**

Pursuant to Paragraph 8.29A of the Main Market Listing Requirements of Bursa Malaysia Securities Berhad, voting at the EGM will be conducted by poll. Poll administrator and Independent Scrutineers will be appointed to conduct the polling process and verify the results of the poll respectively.

### **No Door Gift or e-Voucher or Food Voucher**

There will be no door gift or e-Voucher or food voucher given at this EGM.

### **Enquiry**

a. For enquiries relating to the general meeting, please contact our **Investor Relation** during office hours (9:00 a.m. to 5:00 p.m.) on Mondays to Fridays (except public holidays) as follows:

### Email: investor.relations@barakah.my

b. For enquiries relating to RPV facilities or issues encountered during registration, log in, connecting to the live streaming and online voting facilities, please contact Vote2U helpdesk during office hours (9:00 a.m. to 5:00 p.m.) on Mondays to Fridays (except public holidays) as follows:

Telephone Number: 03-7664 8520 / 03-7664 8521 Email: vote2u@agmostudio.com